## [ESIR zaatita od ha](https://wings.rs/esir-zastita-od-havarija)varija

Fiskalizacija ra una iz ESIR-a se obavlja tako ato korisnik prvo unese po podaci se odmah upisuju u bazu, ali se na njih stavlja oznaka da fiskaliza Zatim ESIR aalje zahtev za fiskalizaciju PFR-u. Taj zahtev ima svoj pose PFR vra a odgovor u kome je izme u ostalog broj fiskalnog ra una, obra u stopama itd. Te podatke ESIR koristi da bi ih odatampao na fiskalnom ra

Ceo taj postupak je veoma kratak (1–2 sekunde). Me utim, mo~e se desiti sredini tog procesa (nestanak struje, greaka u programu, prekid veze sa pitanje ata raditi u takvim slu
ajevima?

Kada se zada komanda za fiskalizaciju, program prvo upisuje ra un u baz oznakom da nije fiskalizovan. Zatim se aalje zahtev za fiskalizaciju. Uko dobije neispravan odgovor, ESIR upozorava korisnika da je veza prekinut transakcije. Ukoliko se dobije odgovor da je sve u redu, popunjavaju se r ra
unu i on dobija oznaku da je fiskalizovan.

Ukoliko ova operacija ne uspe, program je aktivira ponovo, sve dok ga ko ato ne dozvoli da se transakcija nastavi.

Ako se desi havarija, ESIR nema informaciju da li je ra un fiskalizovan pa ra un ozna ava kao nepoznat status te ra une u pregledima vidite ozna e

U takvim slu ajevima treba koristiti ugra eni sistem za proveru ra una. U na ete ra un koji je problemati an i na njemu aktivirate komandu Alt-T. Ta u zahtev za status transakcije. Ukoliko je ra un fiskalizovan, program pop podatke i ra un dobija status fiskalizovan. Ukoliko ra un nije fiskalizova nudi brisanje takvog ra una, ato treba prihvatiti. Prilikom koria enja koma ra una da bude izabran isti PFR kao prilikom fiskalizacije tog ra una pr upozorenje ako nije tako.

Veoma va~Noe:ma garancije koliko e PFR uvati vaa ra un. L-PFR dozvolja ovog parametra, ali V-PFR obi no ne prepoznaje ra un posle jednog dana. T treba koristiti ato je pre mogu e i uzeti u obzir da se mo~e desiti da je ga PFR viae nema.

Ukoliko postoje neispravni ra uni, program izdaje upozorenje kod zaklju  $\epsilon$ 

dozvoljava nastavak rada.

Ukoliko se desi greška kod testiranja PFR ili provera statusa (GetLastInvoice) vrati informaciju da račun nije fiskalizovan, dozvoljava se ponovna fiskalizacija računa. Međutim, ako ne uspe poziv za proveru statusa, program ne dozvoljava ponovnu fiskalizaciju. Taj algoritam je prikazan na sledećoj šemi:

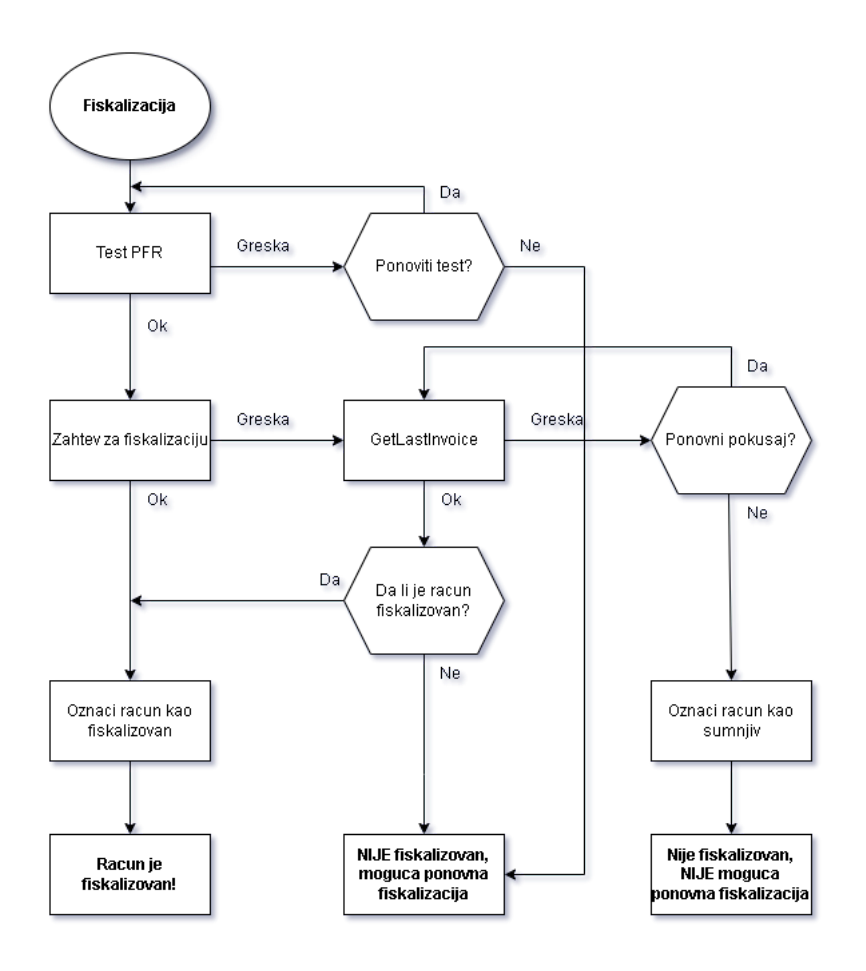